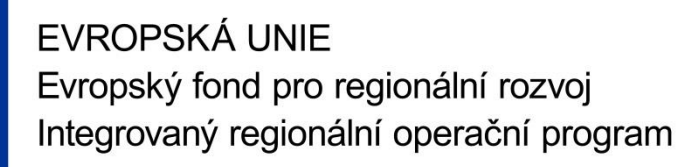

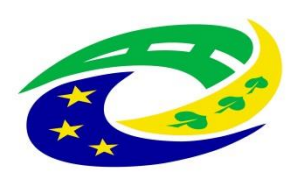

### **MINISTERSTVO PRO MÍSTNÍ** ROZVOJ ČR

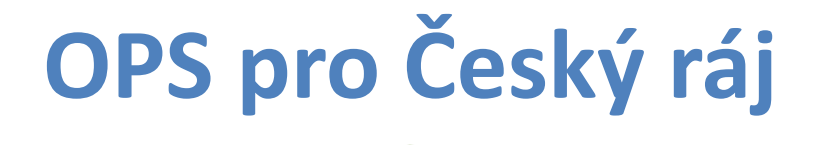

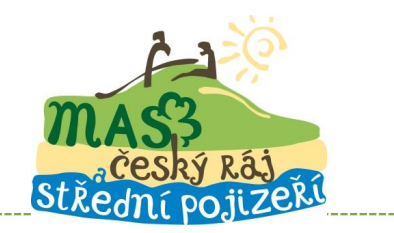

## SEMINÁŘ PRO PŘÍJEMCE Z IROP

#### POŽADAVKY NA POLOŽKOVÝ STAVEBNÍ **ROZPOČET**

**SOBOTKA, 10.8.2021** HTTP://WWW.CRAJ-OPS.CZ/

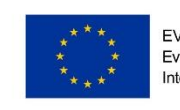

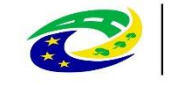

## Požadavky na dokumenty při předkládání:

- 
- 

Rozpočet stavby nebo jeho čerpání musí být vypracován v souladu s Obecnými pravidly pro žadatele a příjemce (dále jen "OP") a se Specifickými pravidly (dále jen "SP") konkrétní výzvy.

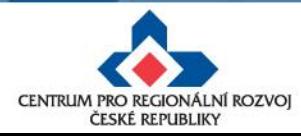

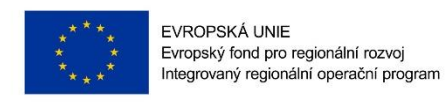

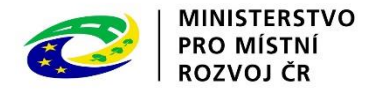

## **ŽÁDOST O ZMĚNU (ŽOZ)**

- Požadavky na podklady předkládané žadatelem ve fázi kontroly / schvalování změny projektu vyplývají:
	- **z OP čl. 6 Speciální úprava předkládání dokumentace u zakázek na stavební práce, odst. 6.1. Základní pravidla předkládání dokumentace dodatečných stavebních prací,**
	- **z čl. 16 Změny projektu.**

• Za změnu projektu jsou považovány, jak dodatečné stavební práce (tzv. vícepráce), tak méněpráce.

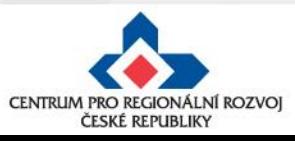

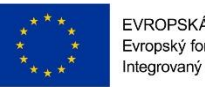

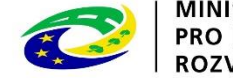

## **ROZPOČET ZMĚNY**

- jedná se o položkový rozpočet stavby, který bude žadatelem vypracován pro konkrétní změnu, nejedná se tedy o celý rozpočet stavby, do kterého by byla provedena změna,
- může být poskládán například z několika změnových listů a to jak plusových tak i mínusových,
- nemusí být předkládán každý změnový list zvlášť jako samostatná změna,
- náležitosti změnového listu (doporučené):
	- pořadí změny / číslo změnového listu,
	- popis změny a odůvodnění,
	- rozpočet změny ve formátu .pdf,
	- datum, podpis, číslo projektu, logo atd.

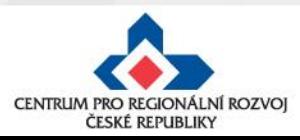

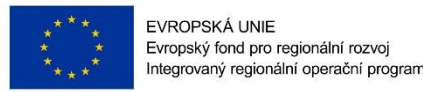

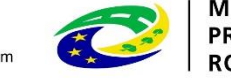

## **ODŮVODNĚNÍ**

Ke každé změně nebo změnovému listu musí být vyhotoveno:

- odůvodnění přímého zadání dodavateli, který realizuje původní zakázku, s odkazem na ustanovení právního předpisu, který takový postup umožňuje, tedy konkrétně odkaz na jeden z odstavců §222 ZZVZ,
- odůvodnění proč ke změně dochází z pohledu realizace stavebních prací,
- srozumitelný popis změny vč. specifikace použitých materiálů nebo technologií,
- dokumentace změny (fotografie, vyjádření AD apod.).

CRR může vyzvat příjemce k uzavření dodatku ke smlouvě na plnění zakázky, stanovujícího způsob ocenění dodatečných stavebních prací.

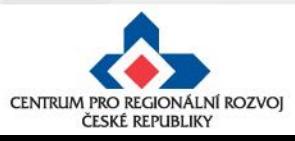

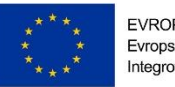

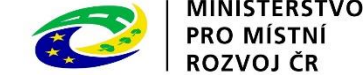

**ROZPOČET ZMĚNY**

- musí být vyhotoven ve shodné struktuře a formátu jako vysoutěžený/ smluvní rozpočet stavby, a to jak po stránce věcné tak po stránce formální (formát souboru, struktura atd.),
- pro ŽOZ je nutné doložit rozpočet změny v jednom souboru ve kterém se promítnou všechny dílčí rozpočty jednotlivých změn a to proto, že s rozpočtem změny dále pracujeme (je mj. podkladem pro vytvoření/ kontroly čerpání),
- musí být předložen jak výstup v .pdf tak i v elektronické podobě ve formátu .esoupis, .xc4, .unixml, Excel VZ nebo v obdobném výstupu z rozpočtového softwaru,
- ocenění jednotlivých položek rozpočtu změny musí být provedeno v souladu se způsobem uvedeným v původní smlouvě o dílo na plnění zakázky.

**V případě, že předmětem změny je záměna jedné položky za druhou (např. položka specifikace dveří – záměna materiálu), je nutné toto řešit odečtem celé původní položky do méněprací a uvedením nové položky do víceprací.**

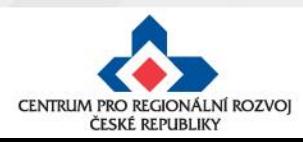

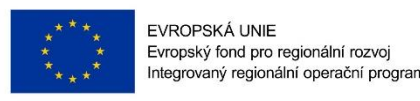

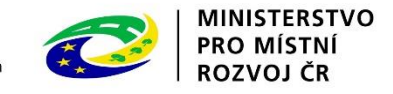

### **Co dělat, když smlouva neobsahuje ujednání o způsobu ocenění víceprací**

V případě, že smlouva na plnění zakázky neobsahuje ujednání o způsobu ocenění víceprací, musí být postupováno následujícím způsobem:

- prioritně budou použity jednotkové ceny obsažené ve smluvním rozpočtu,
- pokud se položka víceprací nenachází ve smluvním rozpočtu, použije se položka dle již v rozpočtu použité cenové soustavy s aktuální cenovou úrovní,
- pokud se položka víceprací nenachází ve smluvním rozpočtu a není možné použít položku z již v rozpočtu použité cenové soustavy nebo nejblíže podobnou, bude použita individuální kalkulace ceny a její výpočet bude věcně a technicky zdůvodněn žadatelem.

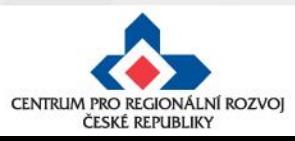

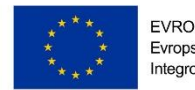

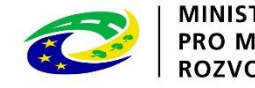

## **ŽÁDOST O PLATBU (ŽOP a ZŽOP)**

- Požadavky na podklady předkládané žadatelem ve fázi kontroly/ schvalování žádosti o platbu vyplývají:
	- **z OP čl. 18 Financování , odst. 18.5 Zjednodušená žádost o platbu.**
- Žádost o platbu by neměl žadatel předkládat nikdy bez předchozího předložení / schválení změny v projektu.

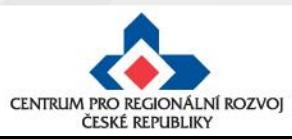

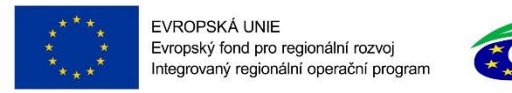

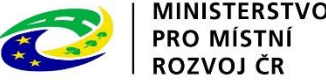

### **ČERPÁNÍ /SOUPIS SKUTEČNĚ PROVEDENÝCH PRACÍ**

- Příjemce dokládá ve fázi podání žádosti o platbu u zakázky na stavební práce soupis skutečně provedených prací, tzv. "čerpání" a to formou výstupu z rozpočtového softwaru, který je ve shodné struktuře a formátu jako byl smluvní rozpočet stavby, případně jiný rozpočet odsouhlasený CRR.
- Tato povinnost se nevztahuje na zakázky malého rozsahu.
- Rozpočtáři CRR jsou schopni načíst čerpání, které je výstupem z:
	- **BUILDpower S** od firmy RTS, a.s.
	- **Kros4** od firmy ÚRS Praha a.s.

#### • **ASPE**

• Upozorňujeme, že z programu ASPE nelze vytvořit "čerpání" formou excelovské tabulky (tj. excel VZ). Je nutno předat čerpání zhotovitele pro žadatele v nezkontrolovatelném formátu (tj. xc4).

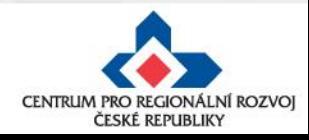

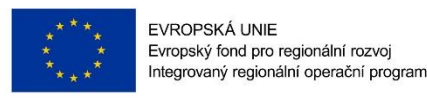

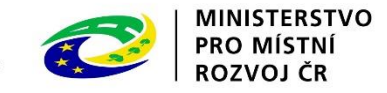

#### **Co dělat, když žadatel nemá možnost vyhotovit čerpání**

- V případě, že žadatel nemá možnost vyhotovení výstupu "čerpání" z rozpočtového softwaru, může si v dostatečném předstihu, vyžádat elektronický podklad ve formátu .xls od územní pobočky CRR , kde je jeho projekt administrován. Kontaktní osobou pro žádost o vyhotovení čerpání je projektový manažer daného projektu.
- "Čerpání" bude vygenerováno rozpočtářem na základě žadatelem předložených podkladů ke kontrole veřejné zakázky, zejména na základě smluvního rozpočtu.
- Snahou rozpočtářů bude vygenerovat "čerpání" současně s ukončením kontroly veřejné zakázky nebo kontroly změny / dodatku a zaslat jej žadateli depeší spolu s vyjádřením ke kontrole zasílaném manažerem projektu.
- Platí, že k tomu, aby mohlo být vygenerováno "čerpání", je vhodné, aby projekt měl již provedenu kontrolu veřejné zakázky, v případě dodatků/ změny je třeba po provedení kontroly změny vyhotovit nový podklad.

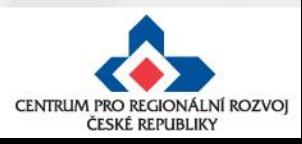

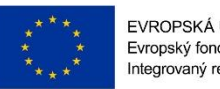

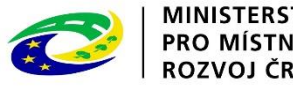

- "Čerpání", které žadatel od pracovníka CRR obdrží, je excelovská tabulka s uzamčenými buňkami, umožňující vyplnit jen konkrétní údaje. Nedovoluje tedy změnit základní údaje vyplývající ze smluvního rozpočtu. Je tedy vhodnou pomůckou i pro žadatele.
- Žadatel vyplní údaje o čerpání dle skutečnosti podle jednotlivých faktur do dokumentu "čerpání" a zašle jej jako přílohu k ŽoP nebo ZŽoP v **nezměněném formátu xls.**
- "Čerpání" lze použít opakovaně, jen je nutno změnit období za které je fakturace prováděna.
- Doporučujeme žadateli, aby poskytnul "čerpání" (excel formát) zhotoviteli bezprostředně po podpisu smlouvy a trval na jejím vyplňování jako přílohu k fakturaci.

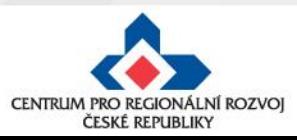

### Ukázka "čerpání" - Kros4

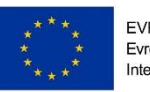

EVROPSKÁ UNIE Evropský fond pro regionální rozvoj Integrovaný regionální operační program

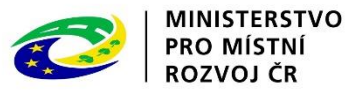

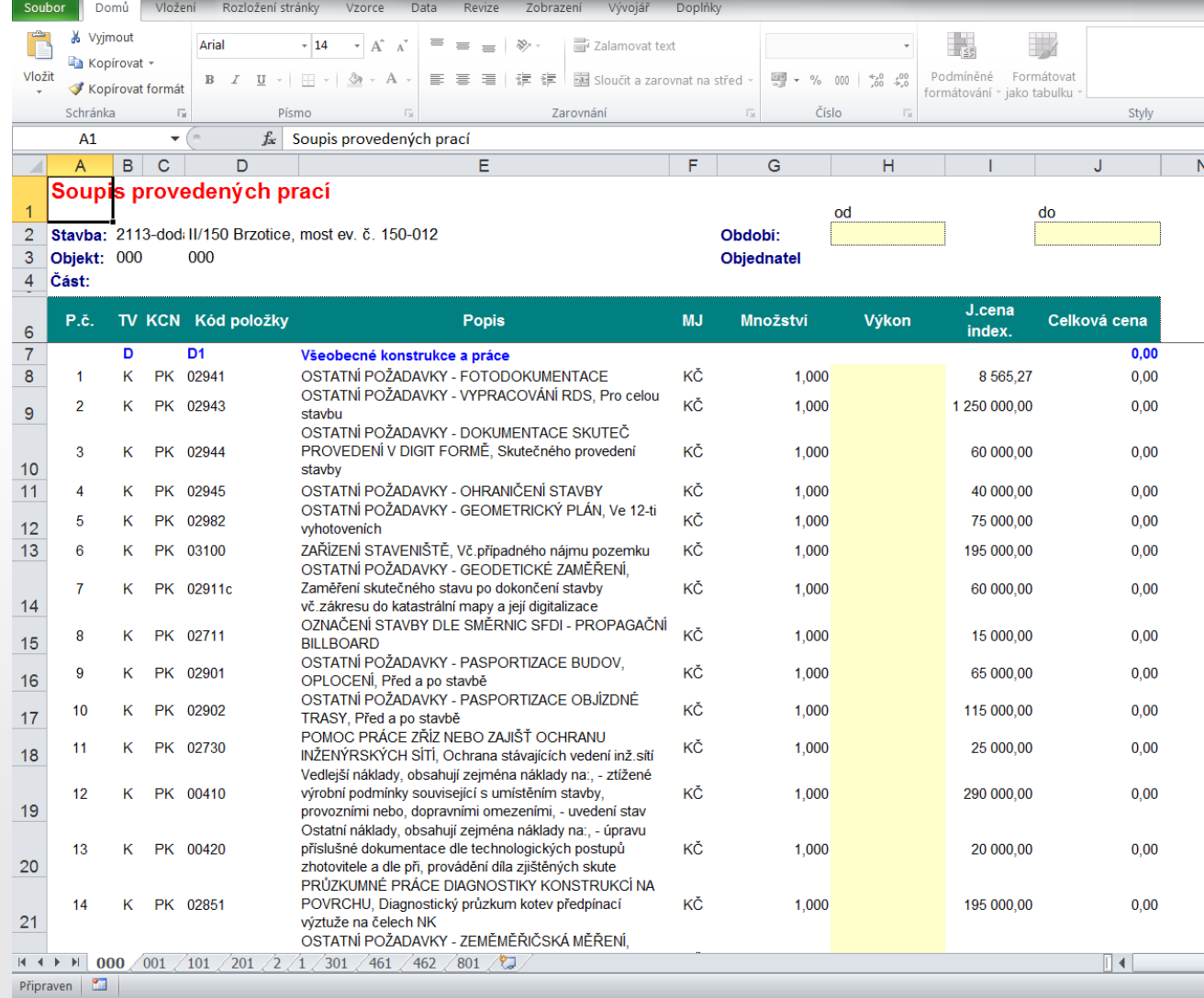

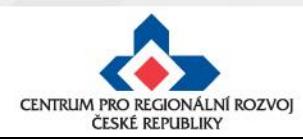

### Ukázka "čerpání" - BUILDpower S

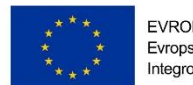

EVROPSKÁ UNIE Evropský fond pro regionální rozvoj Integrovaný regionální operační program

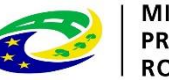

MINISTERSTVO<br>PRO MÍSTNÍ<br>ROZVOJ ČR

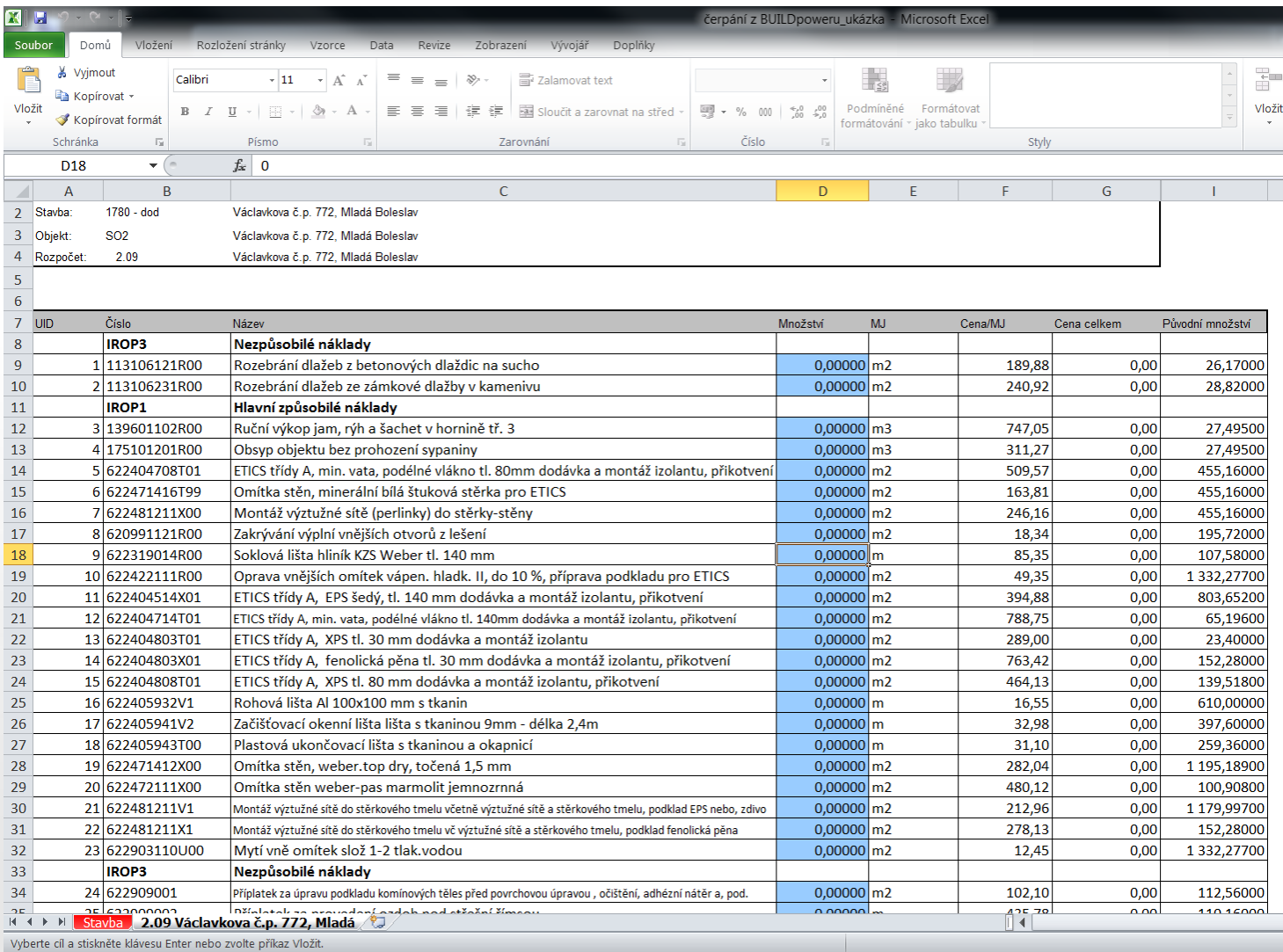

CENTRUM PRO REGIONÁLNÍ ROZVOJ ČESKÉ REPUBLIKY

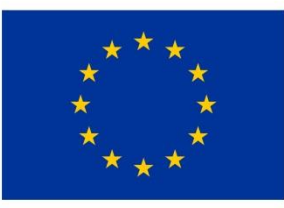

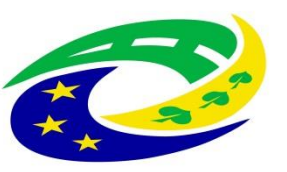

**MINISTERSTVO PRO MÍSTNÍ** ROZVOJ ČR

# DĚKUJEME ZA POZORNOST

RNDr. Robert Rölc, Ph.D. [rolc-opscr@seznam.cz](mailto:rolc-opscr@seznam.cz) Tel.: +420 606 603 194

Ing. Veronika Horáková [veronika1horakova@seznam.cz](mailto:veronika1horakova@seznam.cz)

Tel.: +420 739 017 494

Údaje v této prezentaci jsou převzaty z oficiální prezentace Centra pro regionální rozvoj České republiky.

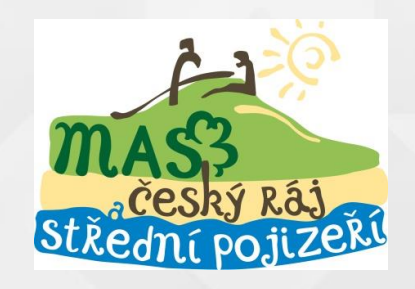

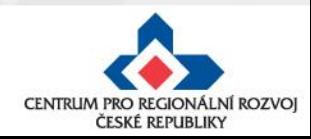